### **Список використаних джерел:**

- 1. Атаманчук П.С. Концепція управління навчально-пізнавальною діяльністю в навчанні фізики // Фізика та астрономія в школі. – 1999. – №3. – С. 3-6.
- 2. Байденко В.И., Джерри ван Зантворт. Модернизация профессионального образования: современный этап / Европейский фонд образования. – М., 2003.
- 3. Бездухов В.П., Мишина С.Е., Правдина О.В. Теоретические проблемы становления педагогической компетентности учителя. – Самара, 2001.
- 4. Белицкая Г.Э. Социальная компетенция личности // Сознание личности в кризисном обществе. – М., 1995.
- 5. Бугаев А.И. Методика преподавания физики в средней школе. – М.: Просвещение, 1984. – 284 с.
- 6. Каменецкий С.Е., Орехов В.П. Методика решения задач по физике в средней школе. Пособие для учителей. – М.: Просвещение, 1971.

УДК 378.937:53

### **Д. Г. Одновол**

*Запорізький національний університет*

# **ДИСТАНЦІЙНЕ НАВЧАННЯ ФІЗИКИ ТА МІСЦЕ В НЬОМУ МАТЕМАТИЧНИХ ПАКЕТІВ ПРОГРАМ**

У статті розглянуто методичні аспекти використання математичних пакетів програм (МПП) під час дистанційного навчання загальної фізики у ВНЗ.

**Ключові слова** математичні пакети програм (МПП), MatLab, MathCad, Інтернет-технології, дистанційне навчання, сайт.

В усіх розвинутих країнах світу відбуваються процеси розвитку інформаційних мереж. Зокрема, ринок інформаційних технологій у цих країнах щорічно зростає на 10%, більш ніж утричі розширюється комп'ютерна мережа Інтернету. Завдяки Інтернет-технологіям, міжнародним та національним академічним комп'ютерним мережам стало можливим дистанційне навчання та наукові проекти, в яких одночасно беруть участь тисячі дослідників із десятків країн (наприклад, проект у галузі фізики ядерних часток CERN)[2].

Необхідною умовою приєднання України до цих здобутків та створення відкритого інформаційного суспільства є наявність розвиненої телекомунікаційної інфраструктури, проведення досліджень як технічних, так і соціальних аспектів її застосування.

Загальна методика застосування ЕОМ в процесі навчання фізики викладена в роботах П.С.Атаманчука, В.Ф. Заболотного, О.І. Іваницького, Ю.А. Пасічника, Н.Л. Сосницької, Н.В. Стучинської та ін. Проблемами дистанційного навчання в Україні займаються: **Міжнародний дослідно-навчальний центр інформаційних технологій та систем, Лабораторія Віртуального Дистанційного навчання Харківського технічного університету радіоелектроники (ХТУРЕ),**  Українська Система Дистанційного Навчання – UDL System та інші організації. В роботах В.П. Дьяконова, Г.Л. Коткіна, В.С. Черкаського, А.В. Тихоненко були запропоновані приклади використання математичних пакетів програм (МПП) для дослідження фізичних процесів, але не було викладено методичного підґрунтя для використання цих програм під час дистанційного навчання фізики.

В статті розглядаються методичні можливості використання математичних пакетів програм під час впровадження дистанційного навчання в процесі підготовки майбутніх інформатиків. Метою впровадження математичних пакетів програм в процес дистанційного навчання фізики є покращення якості викладання та підвищення інтересу студентів нефізичних спеціальностей (зокрема інформатиків) до вивчення фізики. Завданням статті є розкрити методичний потенціал використання МПП в процесі дистанційного вивчення фізики.

На національному рівні до системи дистанційного навчання входять: координуючі і забезпечуючи організації, центри дистанційного навчання і професійної орієнтації, заклади освіти та наукові установи, розробники та слухачі цієї системи, інфраструктура інформаційної мережі, єдині каталоги, банки даних і знань, інформаційні ресурси.

Системна методологія дистанційного навчання будується на принципах оболонок. Такі оболонки являють собою систему зі своєю внутрішньою структурою і зв'язками. В оболонці змінюється тільки змістовна частина – інформаційне наповнення і організаційна інформація. Інші загальносистемні модулі оболонки залишаються без змін.

7. Олена Пометун. Компетентністний підхід – найважливіший орієнтир розвитку сучасної освіти // Рідна школа. –

In the article the competence of students-economists in solving physical problems, the use of competency-oriented tasks in the process of studying physics at university, are core

**Key words:** physical problems, competence, competence,

8. Петровская Л.А. Компетентность в общении. – М., 1989. 9. Равен Джон. Компетентность в современном обществе.

Выявление, развитие и реализация. – М., 2002. 10. Hutmacher Walo. Key competencies for Europe//Report of the Symposium Berne, Switzerland 27–30 March, 1996. Council for Cultural Co-operation (CDCC) a //Secondary Education for

competence-oriented tasks, learner-centered teaching.

competencies and ways of their formation.

 $2005. - N_2 1. - C.65 - 69.$ 

Europe Strasburg, 1997.

*Отримано: 12.09.2010* 

Інтерактивне спілкування студента з викладачем відбувається в двох режимах:

- 1) синхронному (on-line) у формі дискусії, семінару, конференції;
- 2) асинхронному (of-line) у формі електронного листування (e-mail) або шляхом проведення форумів.

При цьому студент може знаходитися вдома, на робочому місці або в комп'ютерному класі, одержуючи лекційний матеріал, проходячи тестування, спілкуючись з викладачами через телекомунікаційну мережу. Очними елементами залишаються лише лабораторні сесії (для окремих навчальних програм); екзаменаційні сесії (іспити, заліки) та захист дипломних проектів.

Впровадження дистанційного навчання передбачає відповідну **технологічну оснащеність**, що пов'язано з вимогами до телекомунікаційних мереж обміну інформацією, які мають забезпечувати швидкість передачі даних не менше 1 Мбіт/с для використання мультимедійних засобів дистанційного навчання [2].

ПМПП можуть стати одним інструментів дистанційного навчання. Цьому сприяє декілька факторів:

- ПМПП універсальні та працюють в будь якій операційній системі;
- 9 Доступ до ресурсів можна отримати з мережі Інтернет;
- Розрахунки в деяких ПМПП можна проводити в режимі on-line (MathCad);
- 9 Застосовувати ПМПП можна не лише для дослідження фізичних явищ а для всіх що описуються за допомогою математичного апарату, інколи і без математичного апарату (MatLab).

Розглянемо докладніше ці фактори. Середовище Mat-Lab може робити під операційними системами GNU/Linux, Mac OS, Solaris та Microsoft Windows. Maple, MathCad та Mathematica реалізовані в системах Mac OS та Microsoft Windows.

Доступ до ресурсів, що характеризують кожний з пакетів, можна отримати через мережу Інтернет, тому що кожний з цих пакетів має свій персональний сайт.

Наприклад система MathCad має персональний сайт www.ptc.com. Середовище MatLab має свою сторінку на сайті розробника www.mathworks.com/products/matlab. Система Maple представлена сайтом www.maplesoft.com (*рис. 1*).

Розглянемо докладніше зв'язок Інтернет з ПМПП на прикладі системи MathCad. Почнемо розгляд з сайту програми (*рис. 2*). Сайт складається з кількох основних сторінок (вкладок). Перша вкладка Products представляє інформацію про останні версії системи та оновлення до них.

Вкладка Solutions дає можливість отримати приклади задач які можна вирішувати системі. Вкладка Consulting & Training допоможе отримати консультації стосовно продукту та узнати де і як можна вивчати систему. Partners дає інформацію з ким компаніє співпрацює під час розробки та впровадження пакету. Крім того на сторінці можна перейти на форум користувачів програми та скачати додаткові продукти що співпрацюють з системою і отримати інформацію щодо літератури по пакету.

Окрім офіційного сайту який є англомовним (не дуже зручно якщо не знаєш мови) існують сайти російськомовні що підтримують користувачів системи. Наприклад досить ємним з точки зору інформації є російський освітній математичний сайт exponenta.ru, який містить інформацію про велику кількість математичних пакетів (зокрема ті що є предметом розгляду цієї роботи). Сайт умовно можна поділити на три частини:

## 1. Студентам, які можуть

- пошукати свою задачу або схоже завдання з математичного аналізу, лінійної алгебри, аналітичної геометрії, звичайних диференціальних рівнянь, теорії ймовірностей, обчислювальної математики, теорії функцій комплексної змінної серед розібраних прикладів (у розділі Internet-клас з Вищої Математики);
- запустити встановлений у математичний пакет, вибрати в списку прикладів, вирішених у середовищі цього пакету, що підходить і вирішити своє завдання за аналогією;
- знайти в банку вирішених студентських завдань свою;
- поставити своє питання для обговорення на форумі.

2. Викладачам

Розділ для викладачів в Internet-класі з Вищої Математики і розділ Методичні розробки (в якій розміщені і роботи з фізики). Можна додати методичні розробки на Exponenta.ru і студенти зможуть скористатися ними у будь-який час!

3. Всім зацікавленим користувачам

У розділах Mathcad, Matlab, Mathematica, Maple, Statistica знаходяться електронні підручники, довідники, статті.

У розділі Методичні розробки можна ознайомитися з прикладами застосування математичних пакетів в освітньому процесі.

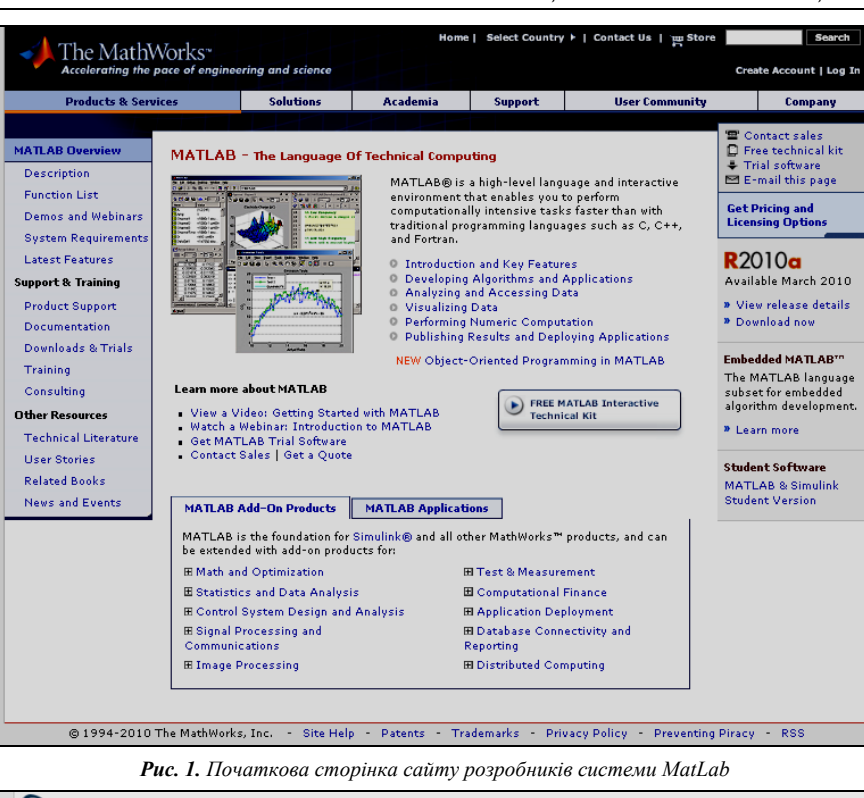

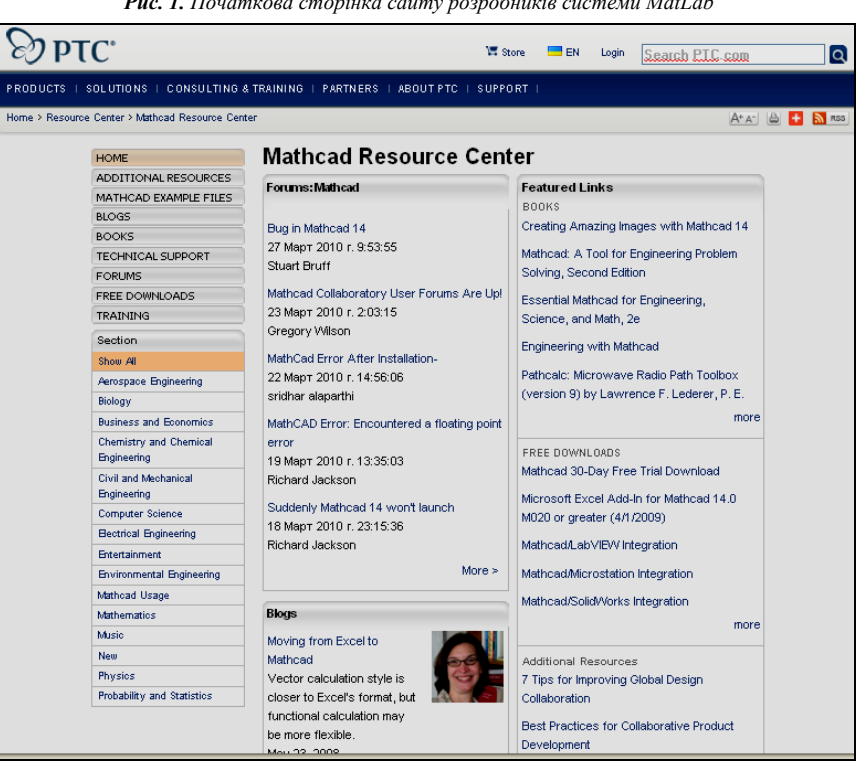

*Рис. 2. Початкова сторінка сайту системи MathCad* 

Подивитися розділ Інші пакети, в якому зібрані описи навчальних математичних пакетів.

У розділі Безкоштовний математичний Soft можна знайти демо-версії популярних математичних пакетів, електронні книги і вільно розповсюджувані програми.

Стосовно системи MathCad то вона має свій розділ на сайті (*рис. 3*).

Розділ складається з наступних частин:

- 1. Новини Mathcad.
- 2. Керівництво користувача Mathcad.
- 3. Mathcad-довідник з вищої математики (Mathcad 2000).
- 4. Список російськомовної літератури, присвяченій роботі в пакеті Mathcad, з вказівками на мережеві магазини, в яких її можна придбати.
- 5. Інтерактивні обчислення в Mathcad.
- 6. Методичні розробки де розміщені роботи викладачів вузів з математики, фізики, техніки, виконані за допомогою пакету Mathcad.
- 7. Корисні посилання де можна знайти посилання на ресурси Internet, пов'язані з використанням системи Mathcad в науці та освіті.
- 8. Безкоштовний математичний Soft де можна скачати електронні книги Mathcad, Mathcad-програми користувачів, а також статті з порівняльним аналізом можливостей різних версій Mathcad.
- 9. File Exchange, де розміщені Mathcad-програми користувачів, доступні для вільного скачування.

Крім вищеозначених сайтів інформацію про систему можна отримати ще на великій кількості сайтів: на форумах (collab.mathsoft.com/~mathcad2000), бібліотеках (www.mathcad. com/library/), електронних посібниках (computers.plib. ru/math/Matlab/index.html) та персональних сайтах користувачів системою (twt. mpei.ac.ru/ochkov/work2.htm). Повний перелік Інтернет ресурсів по цьому та іншим ПМПП представлено у додатку.

Серед найбільш важливих можливостей, що надаються засобами інформаційних технологій, в тому числі і ПМПП, при організації навчального процесу, необхідно назвати наступні:

- навчальна робота з територіально розподіленими учнями, які можуть більшу частину часу навчання не залишати постійного місця проживання;
- 9 відмова від жорсткого розкладу навчальних занять, що дозволяє учням самостійно вибирати зручний час і темп засвоєння навчального матеріалу;
- підвищення оперативності взаємодії учнів з викладачами та іншими учнями при виконанні навчальних завдань;
- 9 збільшення кількості та різноманітності джерел навчальної інформації, доступних учням;
- 9 зменшення витрат часу на виконання рутинних операцій, пов'язаних з проведенням розрахунків за одним і тим же алгоритмом, трудомісткими графічними роботами і т.д.;
- вирішення пошукових творчих завдань, у процесі якого формуються нові знання;
- 9 посилення ролі самостійної роботи учнів, у процесі якої більш активно формуються і закріплюються необхідні вміння та навички;
- підвищення оперативності та об'єктивності контролю результатів навчальної роботи учнів;
- організація навчання студентів за індивідуальними навчальними планами [3].

ПМПП можна використовувати під час консультаційних занять. Але не тих, що проводяться в традиційному навчанні з заздалегідь складеним розкладом, які є неефективним засобом з ряду причин. Припустимо, що всі ці студенти на певному етапі своєї роботи зіткнулися з труднощами, які вони не можуть подолати самостійно. Ці труднощі можуть статися в різний час, і тоді неминуче виникають паузи в очікуванні чергової консультації, яка відбувається, як правило, не частіше, ніж один раз на тиждень. Крім того, студенти, прибувши в призначений час на консультацію, змушені настільки ж непродуктивно очікувати, коли викладач зможе приділити їм увагу, закінчивши консультувати їх колег. Час консультації обмежена, деякі студенти можуть і не дочекатися своєї черги.

Поява і розповсюдження комп'ютерних мереж, та програмних засобів які можна використовувати в них, робить перспективним перенесення консультування в телекомунікаційне середовище. Користуючись можливостями, які на-

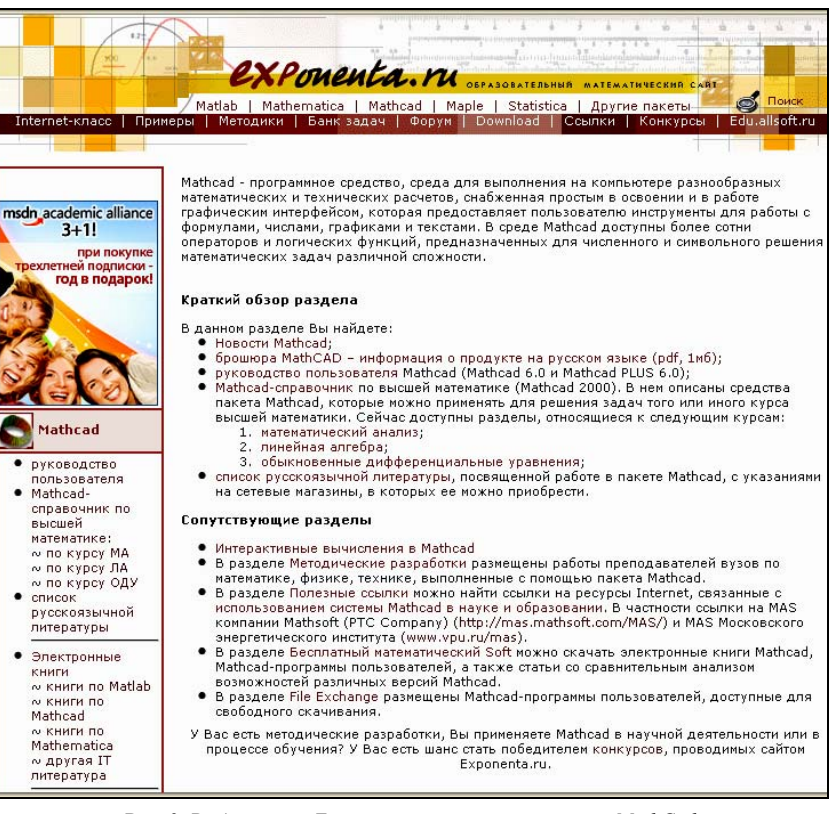

*Рис. 3. Розділ сайту Exponenta.ru що описує систему MathCad* 

даються комп'ютерними мережами, питання можна задавати в будь-який час у міру їх появи. При цьому можна супроводжувати питання фрагментами виконуваного завдання, що полегшує роботу викладача. У свою чергу, викладач не обмежений у часі, який відводиться на консультацію і може давати більш розгорнуті і чіткі відповіді на запитання студентів. Для підвищення оперативності консультаційного взаємодії слід встановити максимальну затримку відповідей на отримувані питання. Доцільно також підготувати відповіді на питання, які найбільш часто виникають.

При цьому факт особистого спілкування викладача та студента під час консультації не має істотного значення. Головним у консультації є оперативність, компетентність викладача, який консультує, вміння консультованого студента точно сформулювати проблеми й розумно скористатися отриманою інформацією.

Прикладами успішно працюючих систем консультування є спеціалізовані сайти в Інтернеті.

Основним напрямком продовження дослідження є розробка комплексу завдань з фізики, які будуть доступні в мережі Інтернет, що дозволить впровадити в дистанційний навчальний процес вивчення фізики математичні пакети програм.

#### **Список використаних джерел:**

- 1. Основні засади розвитку вищої освіти України в контексті Болонського процесу (документи і матеріали 2003– 2004 рр.) // За ред. В.Г. Кременя; Авторський колектив: М.Ф. Степко, Я.Я. Болюбаш, В.Д. Шинкарук, В.В. Грубінко, І.І. Бабин.
- 2. Згуровський М. Інформаційні мережеві технології в науці та освіті // Дзеркало тижня. – № 25 (400) 6-12 липня 2002.
- 3. Образовательные интернет-ресурсы / А.Ю. Афонин, В.Н. Бабешко, М.Б. Булакина и др.; Под ред. А.Н. Тихонова и др.; ГНИИ ИТТ «Информика». – М.: Просвещение, 2004.

The article deals with methodological aspects of using mathematical software packages (MSP) during the distance learning general physics in high school.

**Key words**: mathematical software packages (MSP), Mat-Lab, MathCad, Internet technologies, distance education site.

*Отримано: 22.10.2010*